# **como jogar dardos**

- 1. como jogar dardos
- 2. como jogar dardos :apostas basquete telegram
- 3. como jogar dardos :realsbet pix

# **como jogar dardos**

#### Resumo:

**como jogar dardos : Bem-vindo a mka.arq.br - O seu destino para apostas de alto nível! Inscreva-se agora e ganhe um bônus luxuoso para começar a ganhar!**  contente:

Fruit Ninja é um jogo de arcade onde você tem que deslizar e

cortar seu caminho através de todos os tipos de frutas, de peras e maçãs a cocos e bananas. Aponte para a pontuação mais alta cortando várias frutas de uma só vez e construa seu combo para superar todos os outros! Você também pode obter grandes pontuações ao acertar criticamente a fruta, então seja estratégico ao deslizar o dedo. E, claro,é praticamente impossível ganhar R\$ 50.000 em PlinkoNa verdade, eu não acho que alguém já chegou perto, sem contar os episódios especiais onde o slot do meio vale a pena. Mais.

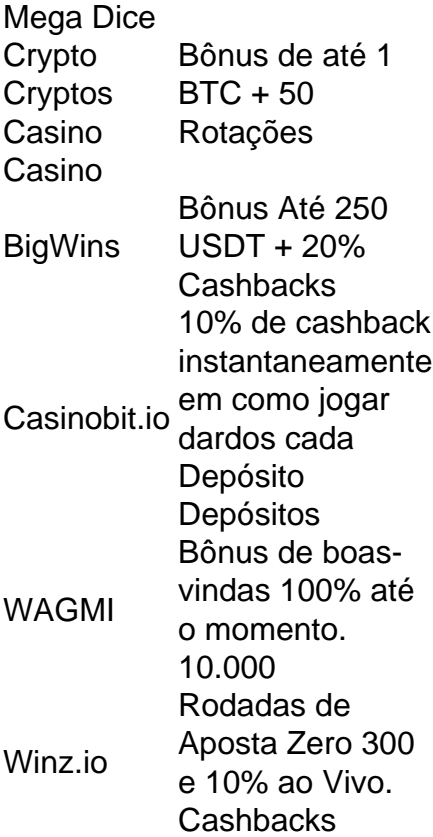

### **como jogar dardos :apostas basquete telegram**

A Sociedade Esportiva Palmeiras (em português: [sosjedadi ispotivP pawmejPs]), conhecida como Palmeiras, é um clube de futebol profissional brasileiro sediado na de de São Paulo, no distrito de Perdizes.

\_Palmeiras

## **como jogar dardos**

O jogo Mines é um clássico em como jogar dardos jogos de computador, disponível no Windows há anos. Com regras simples e mecânica fácil de se aprender, você pode jogá-lo em como jogar dardos três níveis de dificuldade.

### **como jogar dardos**

Mines é um jogo de revelar blocos em como jogar dardos uma grade de tiles. O objetivo é clicar nos tiles ao redor de um certo número deminas escondidas, sem clicando em como jogar dardos uma mina.

#### **Naval Mines**

Na versão original do jogo, as minas no tabuleiro eram representadas pela imagem e uma label náutica —"minas náuticas".

### **Três Níveis de Dificuldade no Jogo Mines**

O jogo tem três dificuldades, definidas para cada tamanho de tabuleiro e número de minas:

- **Principiante**: para jogadores começando. Com tabuleiros de 8x8 ou 9x9 e apenas 10 minas.
- Intermediário: para jogadores pouco mais avançados. Esse nível de dificuldade possui tabuleiros 16x16 e 40 minas.
- **Experiente**: ideal para hábeis no jogo com mais de 30 partidas jogadas. O maior desafio é jogar nos tabuleiros com 30x16 e 99 minas.

Jaqueate no nível perfeito siga nestes passos e clique no tabuleiro para começar:

- 1. Clique em**Fazer Jogada**em**Em qual plataforma tem o jogo Mines**;
- 2. Selecione o nível de dificuldade desejado: Principiante, Intermediário ou Experiente;
- O tabuleiro se abrirá, clique nos quadrados com cuidado, em como jogar dardos busca de 3. minas;

Quando revelar um campo sem minas, todos os quadrados limpos ao seu redor serão automaticamente revelados.

- Evite acidentalmente fazer combinar uma mina por partida premia com vidas adicionais a 4. cada nível.
- 5. Certeza de clique envolvente

### **Curta a Jogabilidade Acima de Mais Edições de Perfeição no Mines do seu Windows**

Dentre duas das edições disponíveis neste website também exist[eMinesweeper Classicc](https://minesweepergame.com/versus/)om divertido jogabilidade onde jogamos contra um oponente.

# **como jogar dardos :realsbet pix**

{img} de arquivo mostra residentes usando uma lixeira com triagem da lixo como jogar dardos como jogar dardos casa no subdistrito do Donggaodicdo distrito dos Fengtai, Pequim (Xinhua/Li Xin)

Atribuir trabalho também enfatizou a glória do trato de resíduos da construção, pedindo esforços para contor resolutamente o desejo ilegal e cria pontos por escrito dos resíduos na decoração residencia.

Author: mka.arq.br Subject: como jogar dardos Keywords: como jogar dardos Update: 2024/8/7 11:08:44